## ggF STXS Uncertainties

Haider Abidi, Kathrin Becker, Matteo Bonanomi, Bianca Ciungu, Andrea Massironi, Frank Tackmann Oct 16, 2019

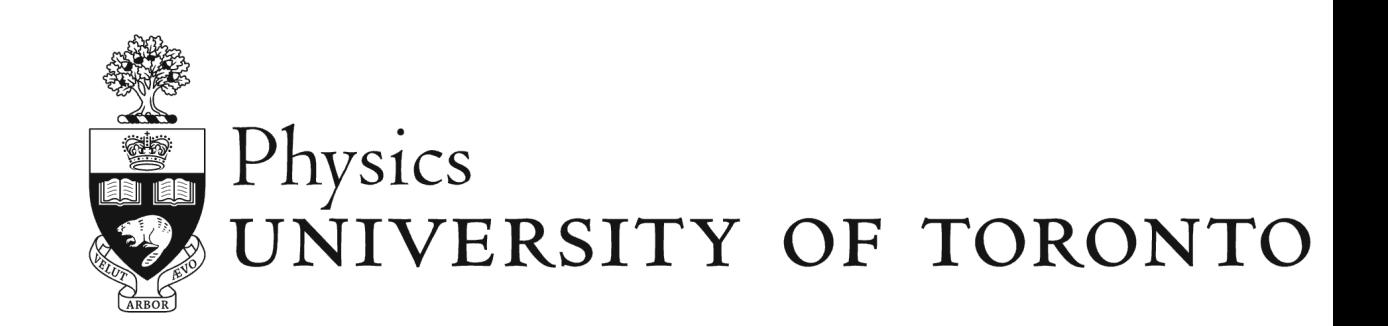

# Introduction

- With the STXS 1.1 scheme, new bins are defined
	- Uncertainty scheme for stage 1: [Link](https://indico.cern.ch/event/618048/attachments/1430472/2210567/WG1_March_meeting_followup.pdf) (2017 scheme)
	- The corresponding systematic scheme needs to be updated
- 2 Parts to the talk:
	- Proposed systematic for the **0-jet p<sub>T</sub> bins**
	- First look at the new bins for  $>= 2$  jets

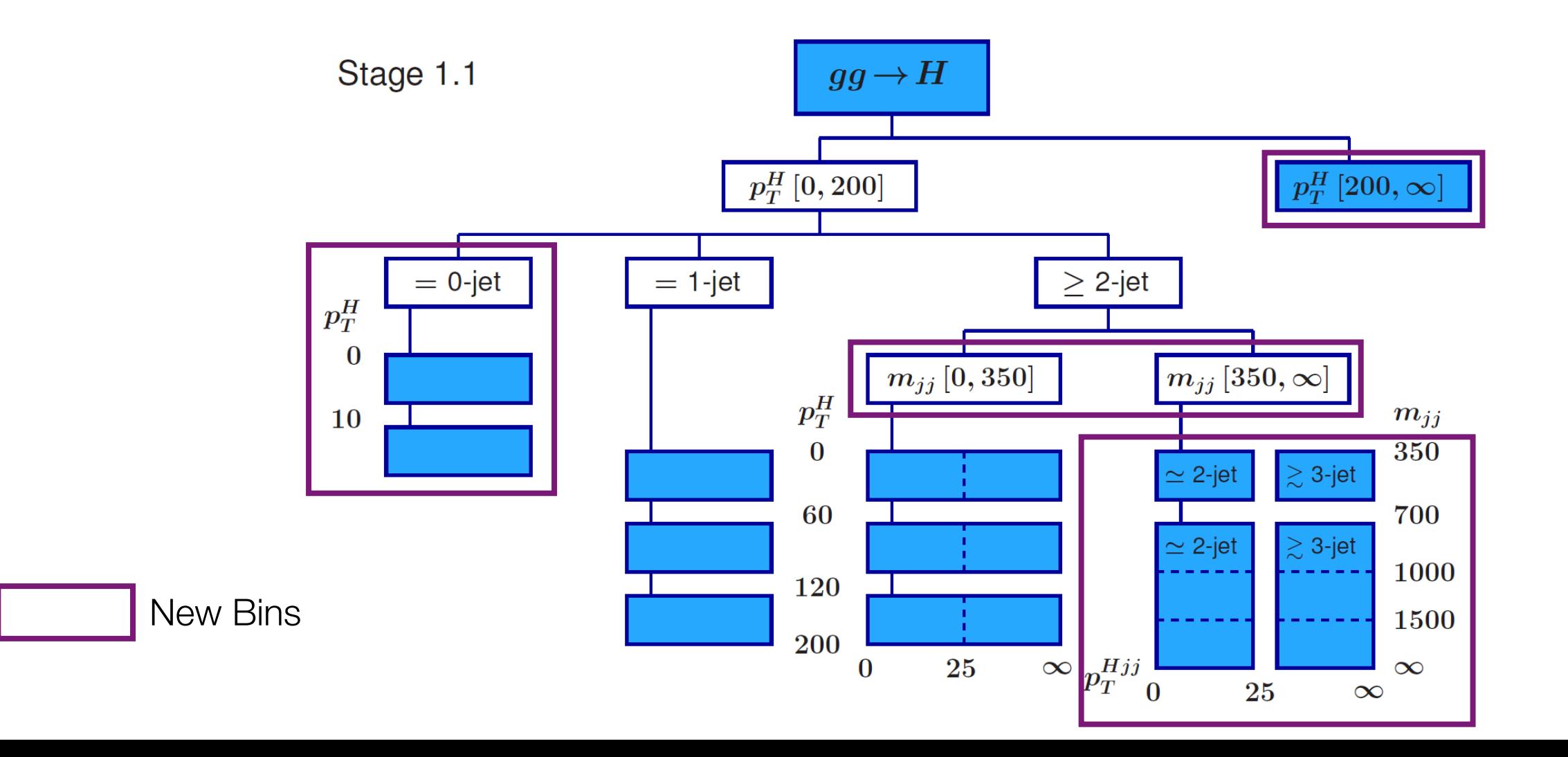

# p<sub>T</sub> Shape Variation

- Used standalone Powheg and Pythia to generate ggF events
	- POWHEG HJ MINLO process with NNLOPS reweighing
- Analysis results using Rivet STXS code [\(Git Link\)](https://gitlab.cern.ch/LHCHIGGSXS/LHCHXSWG2/STXS)
	- Small updates to use Rivet 3.0 for easier LHE3 weight handling
- $\cdot$  To derive  $p_T$  shape variation
	- Vary all internal scales and take the one with the largest impact
	- 3 scales:
		- HNNLO NNLOPS scales
		- muR/muF scales for Powheg
- We want **pure** shape uncertainty on the  $pT$  normalize all histograms in  $N_J = 0$  before comparing distributions
	- Other parameters in the systematic scheme cover overall normalization and N<sub>J</sub> migrations uncertainties

#### $0$ Jet -  $p_T$  Distribution

Variation

Legend map: NNxx\_fyyrzz  $xx =$  HNNLO scale  $yy = muF scale$  $zz = muR scale$ 

#### Vary HNNLO NNLO scale, muR,muF at Nominal

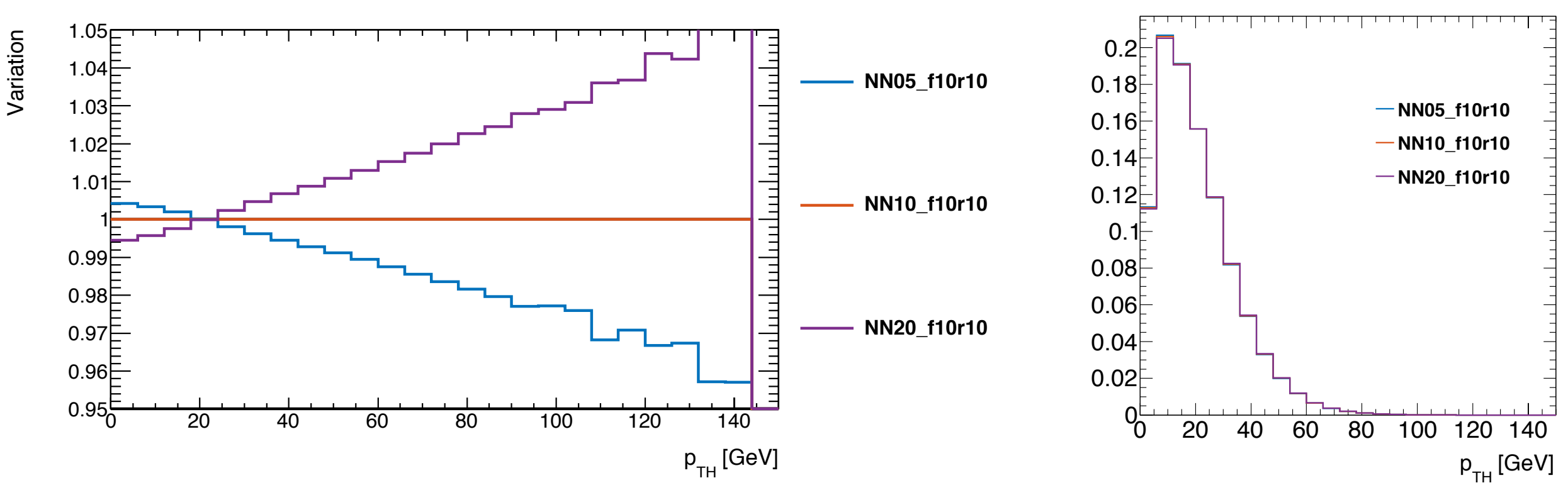

Vary muR=muF scale, HNNLO at Nominal scale

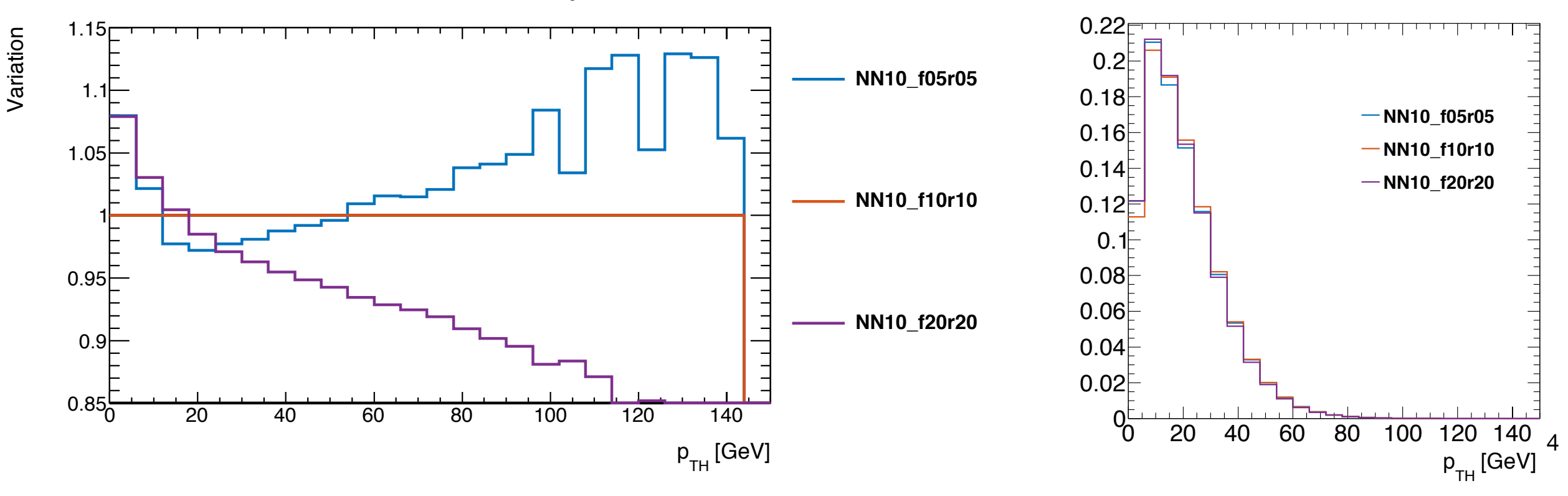

# p<sub>T</sub> Shape Variation

Legend map: NNxx\_fyyrzz  $xx =$  HNNLO scale  $yy = muF scale$  $zz = muR scale$ 

- All scale variations considered and plots are in the backup
- Proposed systematic interpolate with pT to get the overall shape change impact

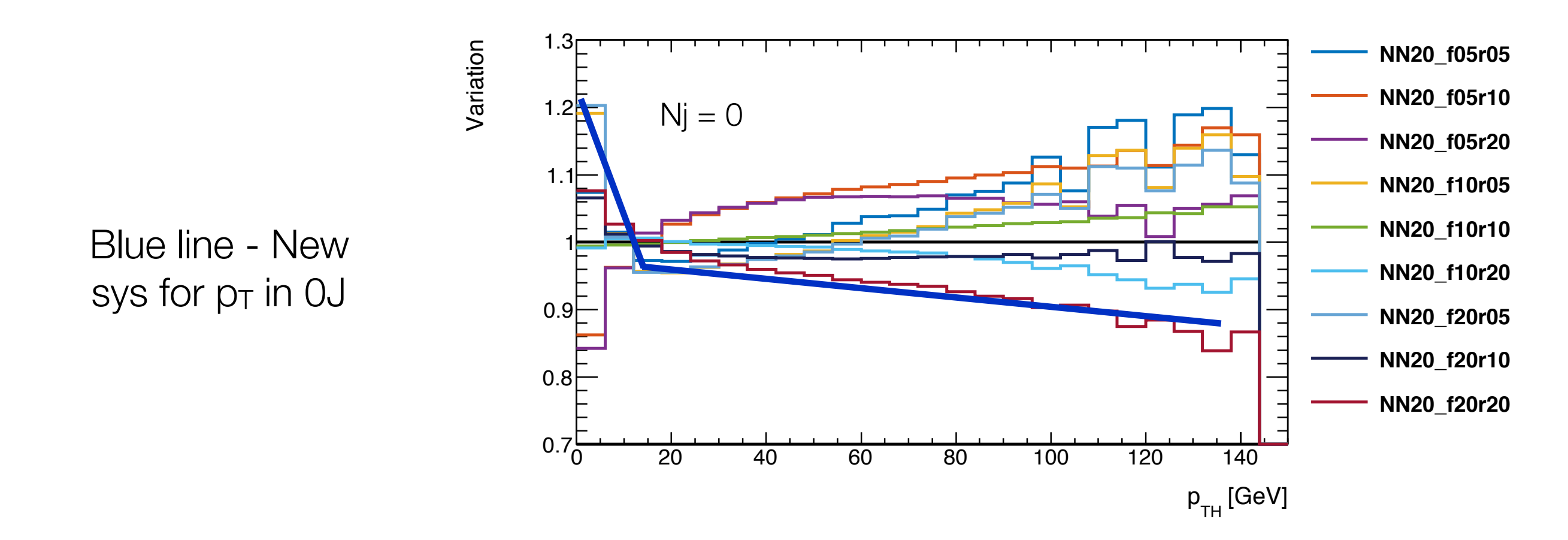

#### Impact of systematics on XS in 0J-p<sub>T</sub> STXS bin

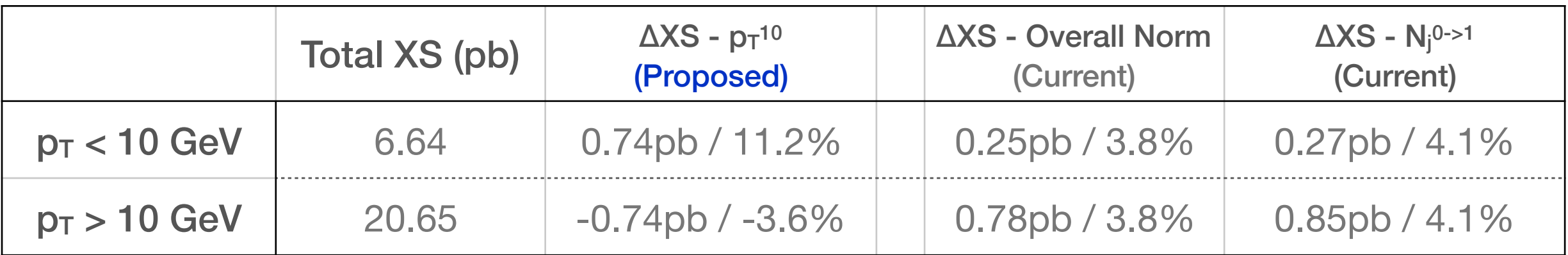

# Generator Comparison

- **Complementary** study on deriving systematics using the approach outlined @ [Link](https://github.com/bonanomi/GenTree/tree/CJLST)
	- Using CMS software and generator setup
	- Variation of the POWHEG renormalization and factorization scale
	- Systematic modelled a step function
- Additional comparison with MC@NLO or POWHEG HJJ for >=2 jet

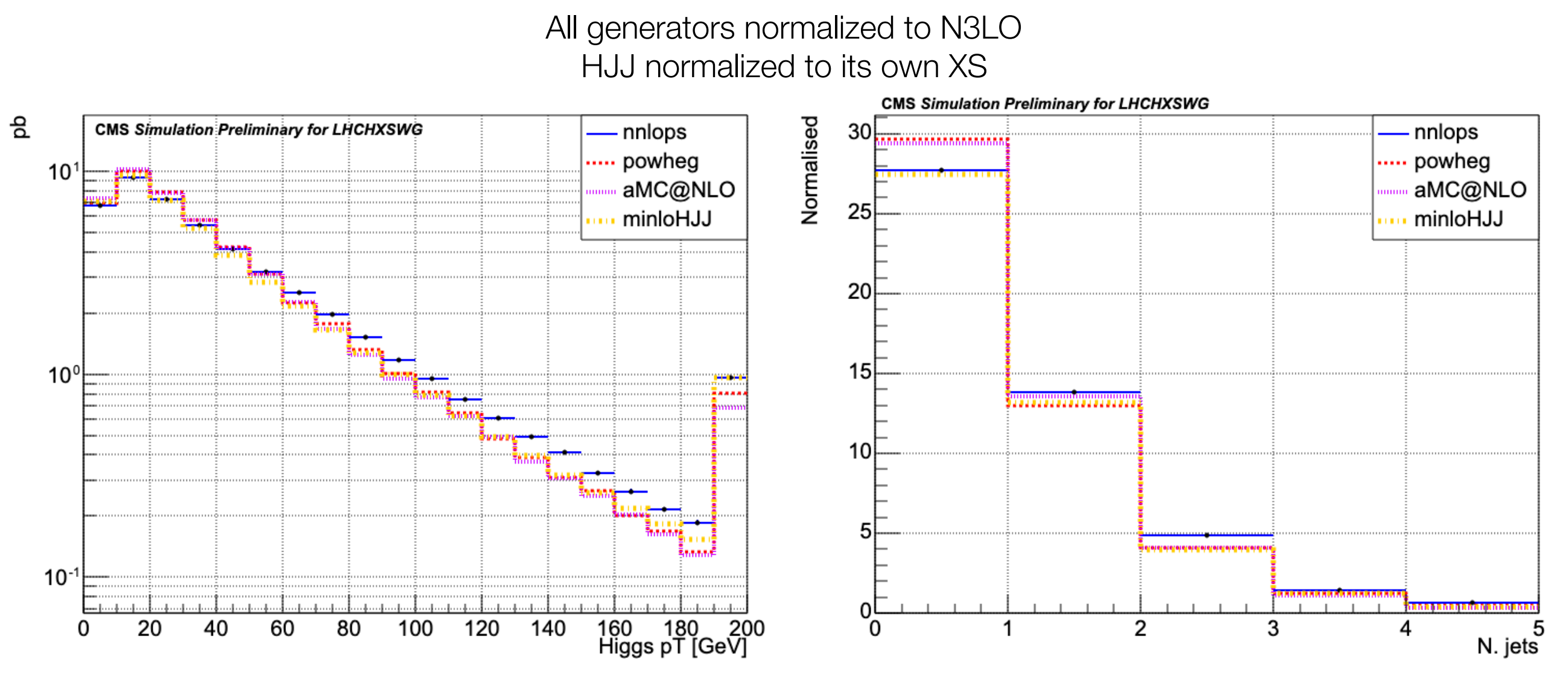

Inclusive p<sub>T</sub> spectrum and the set of  $\frac{6}{5}$ 

## Generator Comparison

• Scale variation roughly consistent across different generators

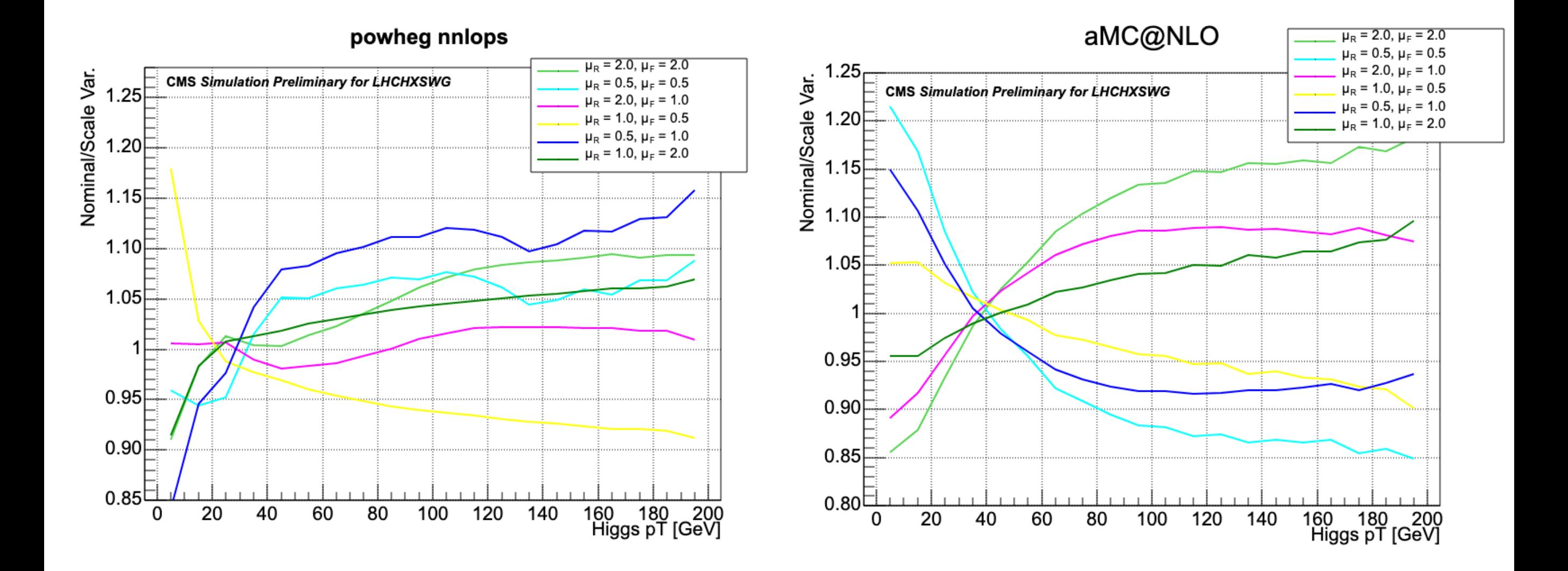

Inclusive  $p_T$  spectrum

# pT Shape and Generator studies

- Scale variation for  $>=$  2-jets topology need to be derived with H+2j process at NLO - HJJ MiNLO or mc@NLO - First look with POWHEG
- 60, 120 GeV bin  $p_T$  shape variation for two m<sub>JJ</sub> bins
- Note:  $mJ > 350$  GeV is further split according to mJJ and not pTH initial look
- In the **Stage 1 scheme**, combine  $>=$  2-jets p<sub>T</sub> and specific VBF topology systematics

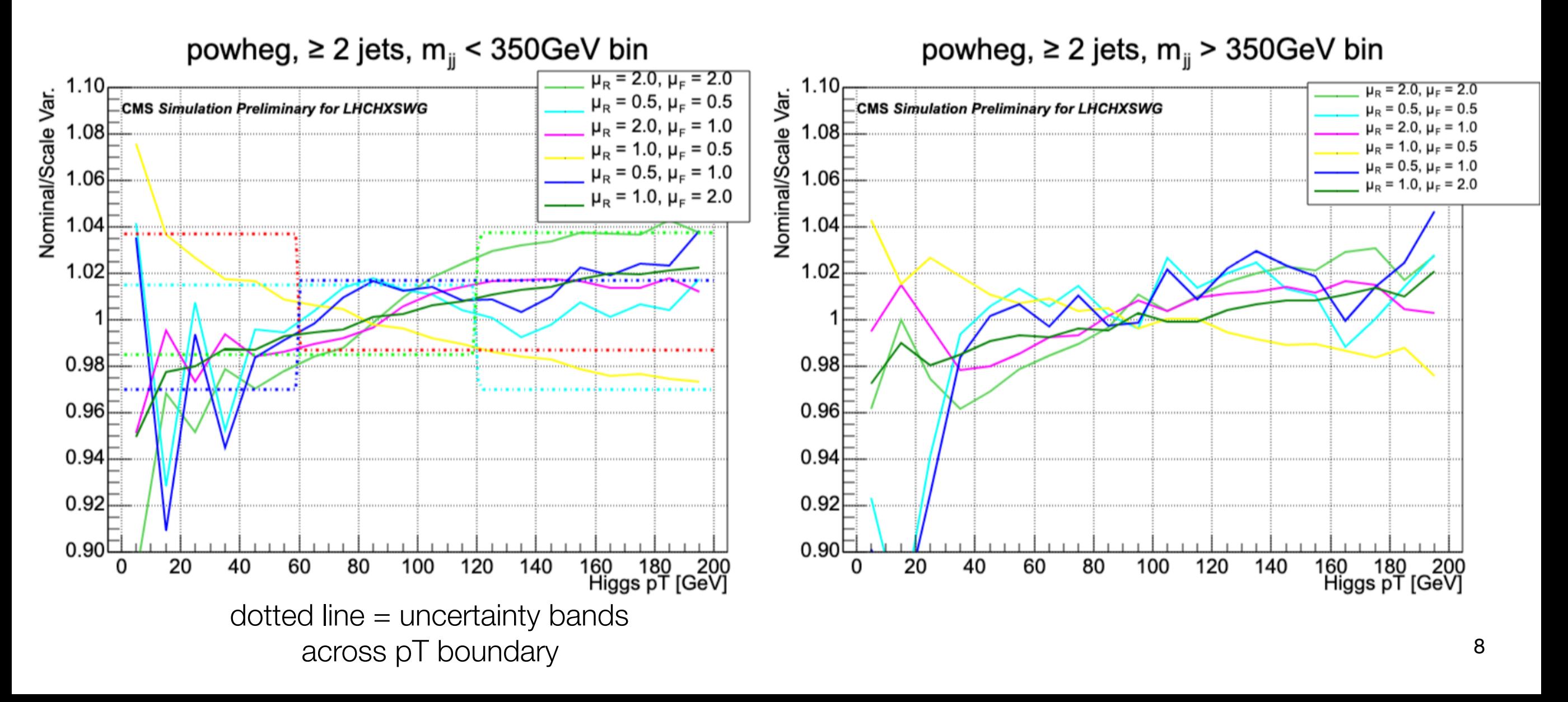

# Conclusion

- New bins introduced within the ggF Stage 1.1 STXS scheme
	- New uncertainties to **encode** shape along the  $pT$  spectrum
- Proposed a  $p_T$ -dependent uncertainties for the  $0$ -jet pT bins
	- Based on scale variations computed using POWHEG with NNLOPS reweighing
	- $\cdot$  ~0.74pb impact in each bin with a split at 10 GeV (11%/-3.5%)
- Scale variations from different generators look consistent
	- First look at the new bins for  $>= 2$  jets
	- For short term, use generators with H+2j at NLO
	- For **long** term, higher order calculations

#### Backup

# Setup for NNLOPS generation

- POWHEG r3652 small updates to allow for larger number of sys variations
	- HJ process r3652
		- Increased ncall1, itmx1, ncall2, itmx2, foldcsi, foldy, foldphi, nubound to improve grid integration
	- PDF4LHC used as default, derived new NNLOPS Reweighing with this setup
	- Flattened abs(weight) > 100 know issue of large weights number of events per jobs is small - 10k per job for current setup
	- 1.93M event in total
- Pythia versions 8.243
	- Setting from Example main31 used
- Rivet 3.0 for improved LHE3 weight handling

#### Scale variations for  $nJ = 0$

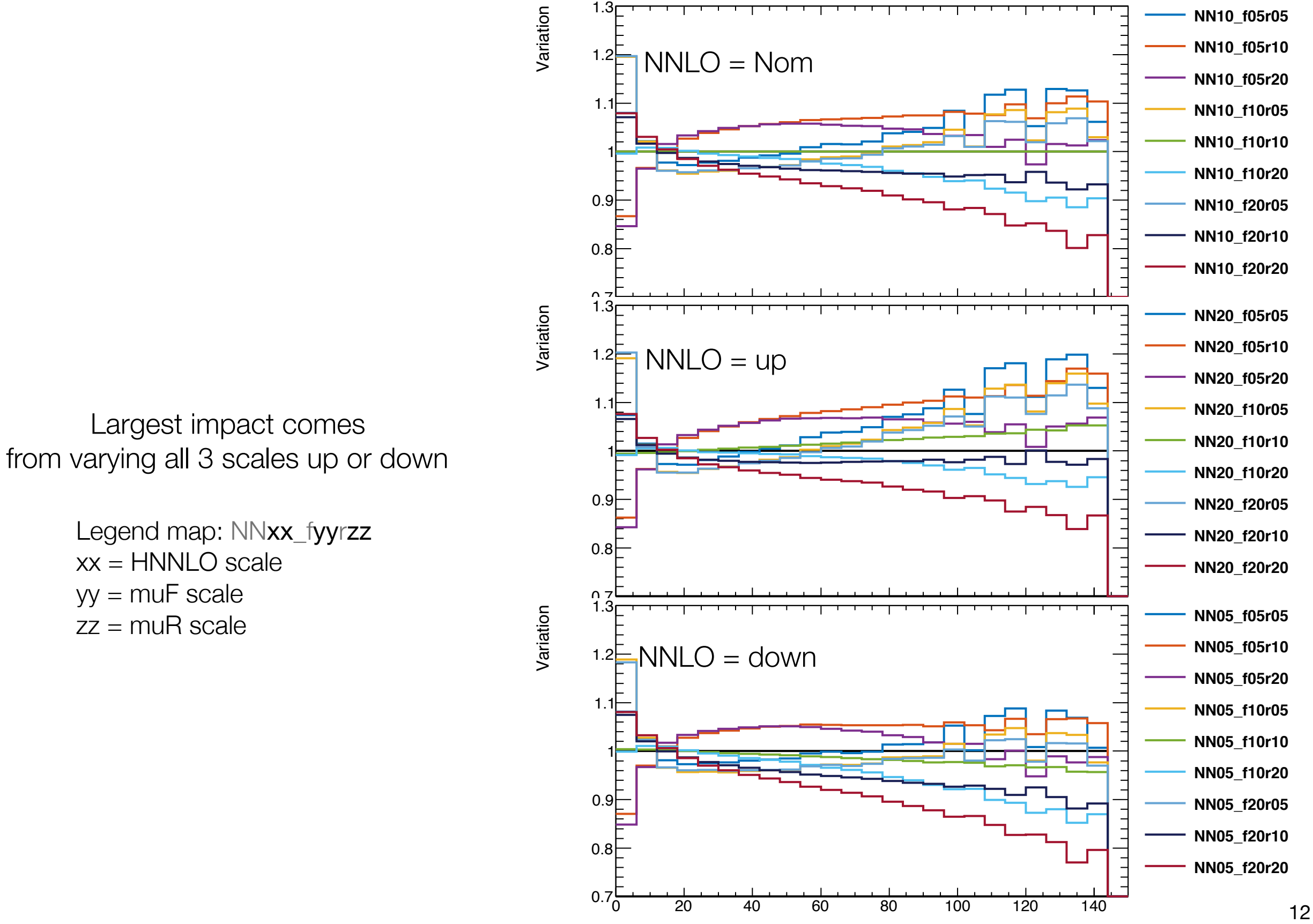

p<sub>TH</sub> [GeV]

# p<sub>T</sub> migration

Legend map: NNxx\_fyyrzz  $xx =$  HNNLO scale  $yy = muF scale$ zz = muR scale

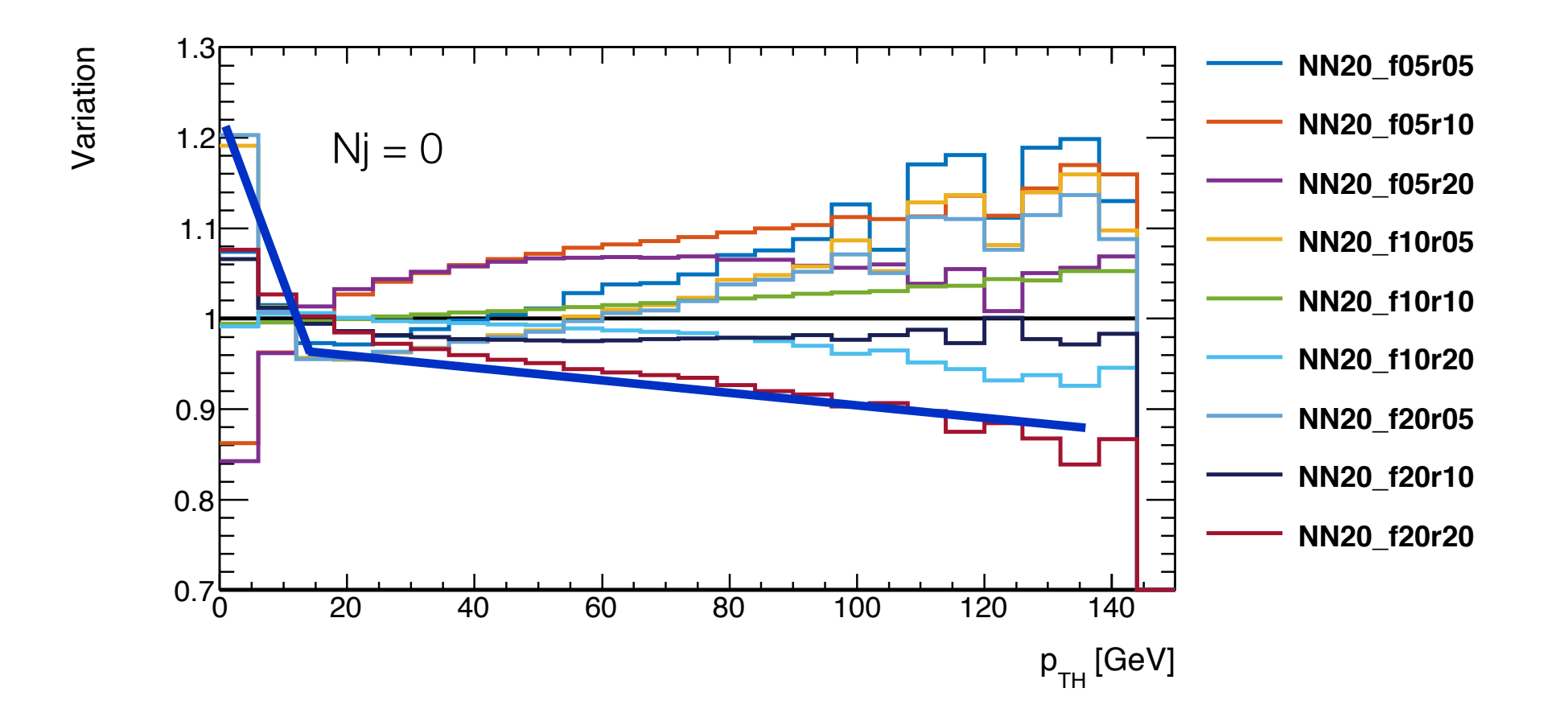

Blue line is linear interpolation between the following points

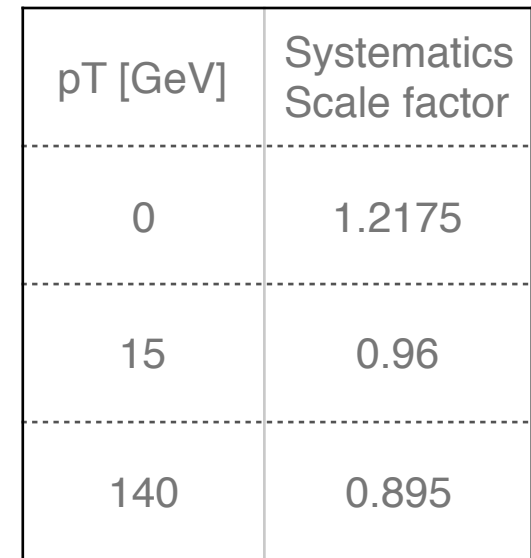

#### POWHEG Run card

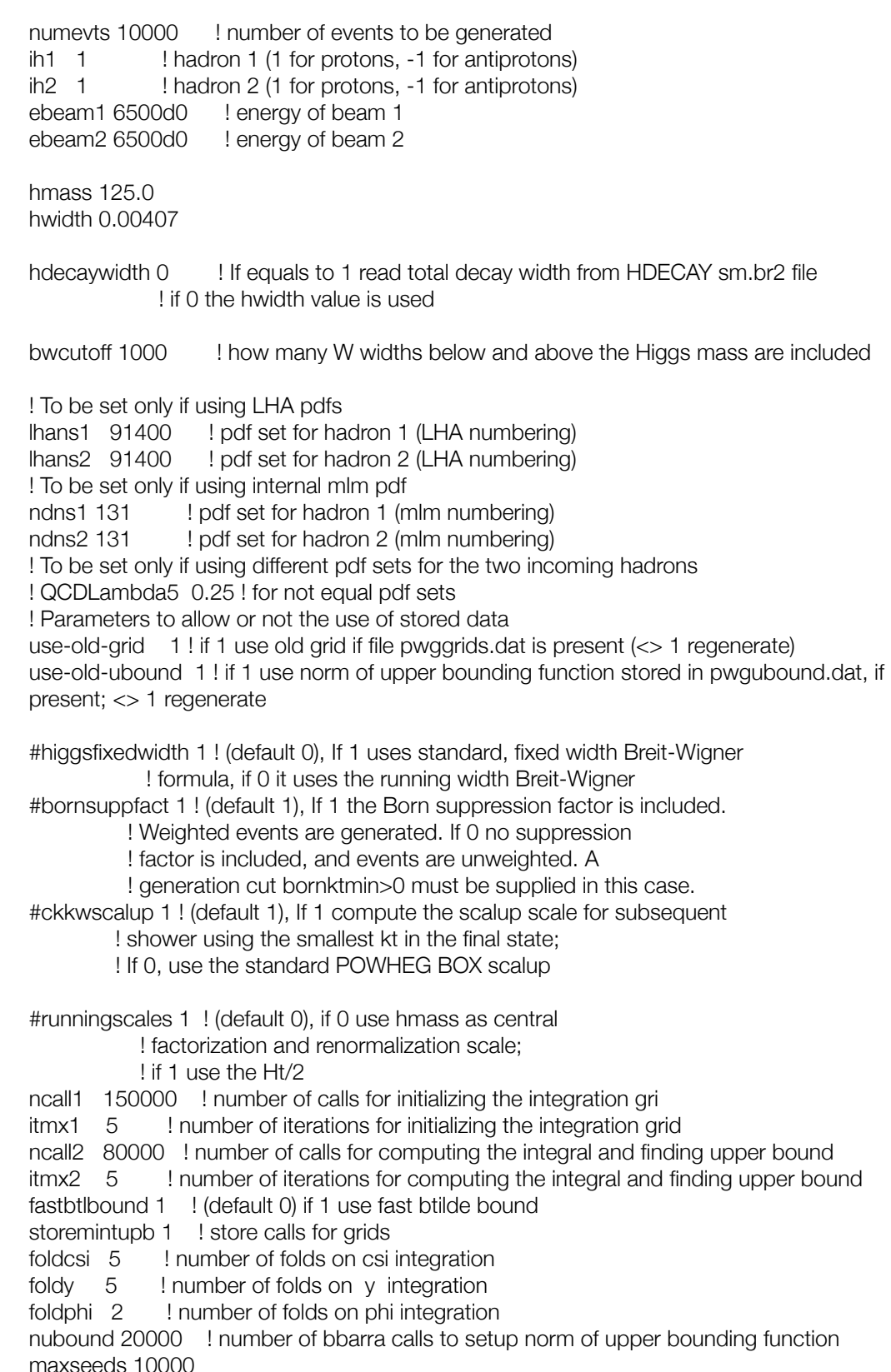

#### ! OPTIONAL PARAMETERS

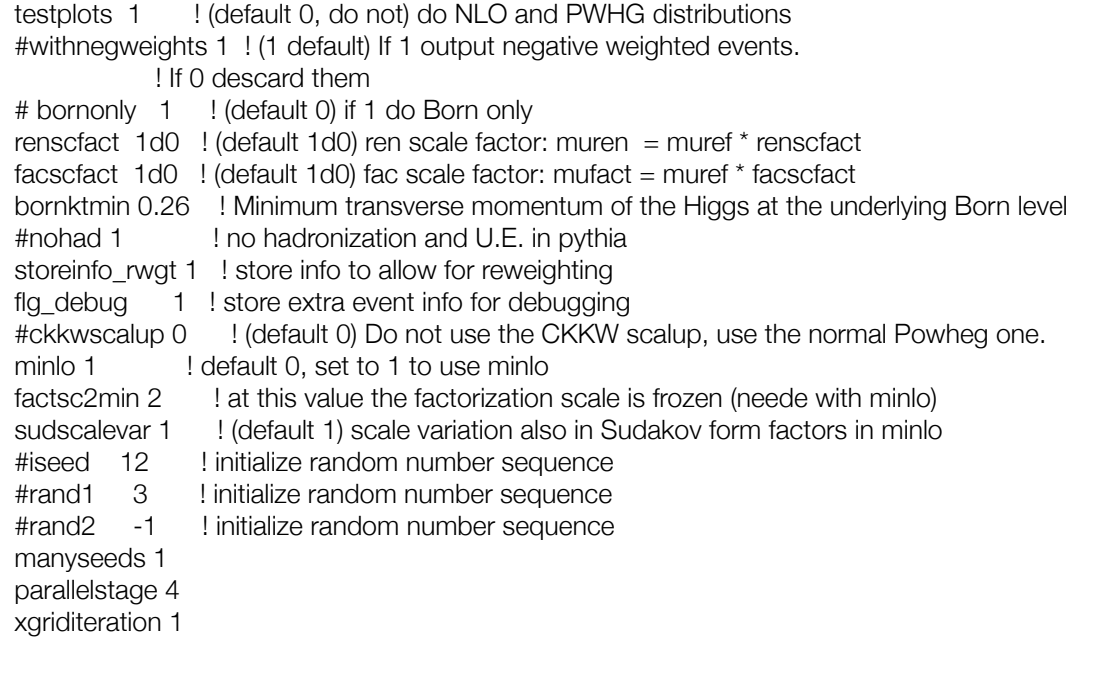

#### #smartsig 0

# variables for including quark mass effects #quarkmasseffects 1 ! Include quark mass effects #topmass 172.5d0 ! top quark mass (172.5 in HNNLO-patches/mdata.f) #bottommass 3.38d0 ! bottom quark mass in MSbar at MH #bmass\_in\_minlo 1 ! Include quark mass effects in Sudakov exponent #bmass\_sud\_approx 0 ! Kind of approximation for inclusion of mass effects in Minlo Sudakov exponent ! 2 is Keith's approximate formula rwl\_file '-' <initrwgt> <weightgroup name='MiNLO'> <weight id='mtinf'> default </weight> <weight id='mt'> quarkmasseffects=1 topmass=172.5d0 </weight> <weight id='mtmb'> quarkmasseffects=1 topmass=172.5d0 bottommass=3.38d0 </weight> <weight id='mtmb-bminlo'> quarkmasseffects=1 topmass=172.5d0 bottommass=3.38d0 bmass\_in\_minlo=1 </weight> <weight id='10505'> renscfact=0.5d0 facscfact=0.5d0 </weight> <weight id='11005'> renscfact=1.0d0 facscfact=0.5d0 </weight> <weight id='12005'> renscfact=2.0d0 facscfact=0.5d0 </weight> <weight id='10510'> renscfact=0.5d0 facscfact=1.0d0 </weight> <weight id='11010'> renscfact=1.0d0 facscfact=1.0d0 </weight> <weight id='12010'> renscfact=2.0d0 facscfact=1.0d0 </weight> <weight id='10520'> renscfact=0.5d0 facscfact=2.0d0 </weight> <weight id='11020'> renscfact=1.0d0 facscfact=2.0d0 </weight> <weight id='12020'> renscfact=2.0d0 facscfact=2.0d0 </weight> </initrwgt>

## NNLOPS Card

# a line beginning with 'lhfile' followed by the name of the event file lhfile pwgevents-0192.lhe

# uncomment the following if you want a compress les-houches file output. #compress\_lhe

# uncomment the following if you want the long format for the weights. rwl\_format\_rwgt

# weights present in the lhfile: 'mtinf', 'mt', 'mtmb', 'mtmb-bminlo' # a line with: 'nnlofiles'

# followed by a quoted label and the name of a HNNLO output file. # In the following the 3 ouput refer to mt=infinity approx, # finite mt, and finite mt and mb

nnlofiles

'nn-mtinf' H1250-CM13-PDF4LHC30-APX0-HH.top 'nn-mtmb' H1250\_CM13\_PDF4LHC30-APX2-HH.top 'nn-up' H1250\_CM13\_PDF4LHC30-APX2-11.top 'nn-down' H1250\_CM13\_PDF4LHC30-APX2-QQ.top

<initrwgt>

<weightgroup name='nnl'> <weight id='nnlops-mtinf'> combine 'nn-mtinf' and 'mtinf' </weight> <weight id='nnlops-mtmb'> combine 'nn-mtmb' and 'mtmb' </weight> <weight id='nnlops-mtmb-bminlo'> combines 'nn-mtmb' and 'mtmb-bminlo' </weight> <weight id='nnlops-NN10-r05f05'> combine 'nn-mtmb' and '10505' </weight> <weight id='nnlops-NN10-r10f05'> combine 'nn-mtmb' and '11005' </weight> <weight id='nnlops-NN10-r20f05'> combine 'nn-mtmb' and '12005' </weight> <weight id='nnlops-NN10-r05f10'> combine 'nn-mtmb' and '10510' </weight> <weight id='nnlops-NN10-r10f10'> combine 'nn-mtmb' and '11010' </weight> <weight id='nnlops-NN10-r20f10'> combine 'nn-mtmb' and '12010' </weight> <weight id='nnlops-NN10-r05f20'> combine 'nn-mtmb' and '10520' </weight> <weight id='nnlops-NN10-r10f20'> combine 'nn-mtmb' and '11020' </weight> <weight id='nnlops-NN10-r20f20'> combine 'nn-mtmb' and '12020' </weight> <weight id='nnlops-NN05-r05f05'> combine 'nn-down' and '10505' </weight> <weight id='nnlops-NN05-r10f05'> combine 'nn-down' and '11005' </weight> <weight id='nnlops-NN05-r20f05'> combine 'nn-down' and '12005' </weight> <weight id='nnlops-NN05-r05f10'> combine 'nn-down' and '10510' </weight> <weight id='nnlops-NN05-r10f10'> combine 'nn-down' and '11010' </weight> <weight id='nnlops-NN05-r20f10'> combine 'nn-down' and '12010' </weight> <weight id='nnlops-NN05-r05f20'> combine 'nn-down' and '10520' </weight> <weight id='nnlops-NN05-r10f20'> combine 'nn-down' and '11020' </weight> <weight id='nnlops-NN05-r20f20'> combine 'nn-down' and '12020' </weight> <weight id='nnlops-NN20-r05f05'> combine 'nn-up' and '10505' </weight> <weight id='nnlops-NN20-r10f05'> combine 'nn-up' and '11005' </weight> <weight id='nnlops-NN20-r20f05'> combine 'nn-up' and '12005' </weight> <weight id='nnlops-NN20-r05f10'> combine 'nn-up' and '10510' </weight> <weight id='nnlops-NN20-r10f10'> combine 'nn-up' and '11010' </weight> <weight id='nnlops-NN20-r20f10'> combine 'nn-up' and '12010' </weight> <weight id='nnlops-NN20-r05f20'> combine 'nn-up' and '10520' </weight> <weight id='nnlops-NN20-r10f20'> combine 'nn-up' and '11020' </weight> <weight id='nnlops-NN20-r20f20'> combine 'nn-up' and '12020' </weight> </weightgroup> </initrwgt>

#### pT systematics

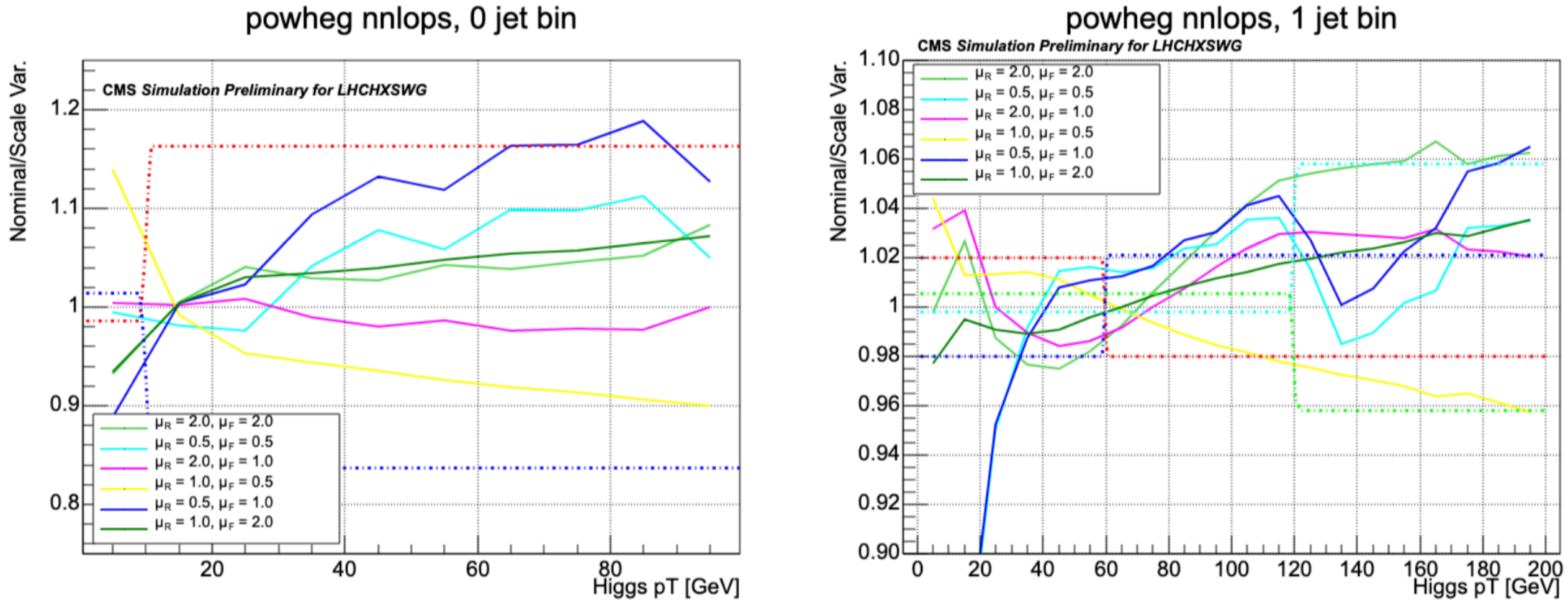

# **ASSIGNED UNCERTAINTIES FOR STXS 1.1 INTERPRETATION**

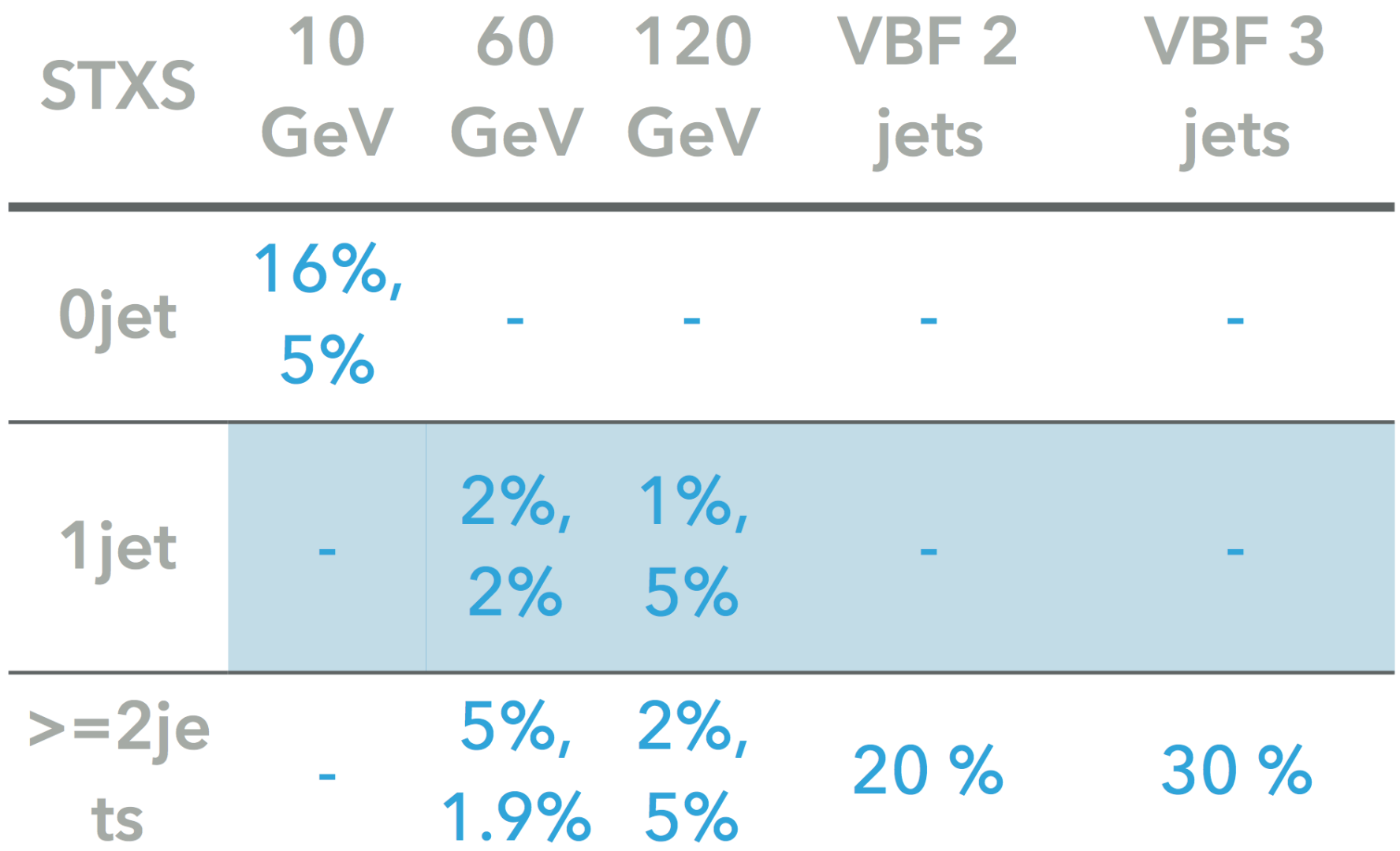

Preliminary values: come from scale variations shown in previous slides. Total uncertainty is the envelope of the uncertainties on all the nuisances.